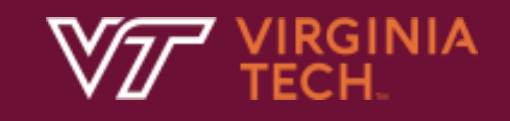

#### $\mathsf{F}$ Prolog

In Text: Chapter 16

N. Meng, J. Aurthur, F. Poursardar

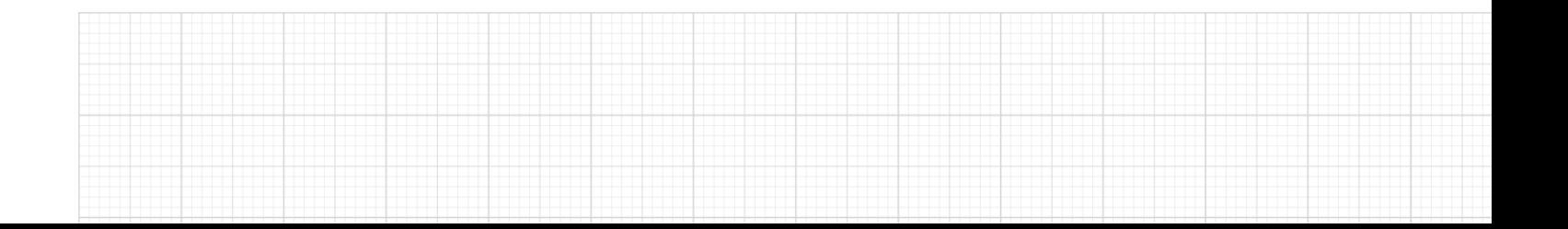

# Prolog

- A logic programming language
- Prolog programs consist of collections of statements
- There are only a few kinds of statements in Prolog, but they can be complex
	- Fact statements, rule statements, and goal statements
- All prolog statements are constructed from terms

#### Fact Statements

- Correspond to Headless Horn clauses
- Fact statements are propositions that are assumed to be true, and from which new information can be inferred
- E.g., female(shelley). female(mary). mother(mary, shelley).

### Rule Statements

- Correspond to Headed Horn clauses
- They describe implication rules between propositions, or logical relationship between them: if a set of given conditions are satisfied, what conclusion can be drawn
- The consequent of a statement is a single term, while the antecedent can be either a single term or conjunction

# **Conjunctions**

- The AND operation in conjunctions is implied in Prolog
- The structures that specify atomic propositions in a conjunction are separated by commas
- The commas can be considered as AND operators

#### Rule Statements

- E.g., grandparent $(X, Z)$  :- parent $(X, Y)$ , parent $(Y, Z)$ , where  $X, Y$ , and  $Z$  are universal objects
	- It states that if there are instantiations of  $X, Y$ , and  $Z$  such that parent  $(X, Y)$  is true, and parent  $(Y, Z)$  is true, then for those same instantiations of  $X, Y$ , and  $Z$ , grandparent( $X, Z$ ) is true

#### Goal Statements

- Also correspond to Headless Horn clauses
- **Goal statements** are propositions describing the theorem that we want the system to either prove or disprove
	- E.g., man(fred)
- Because goal statements and some nongoal statements have the same form, a Prolog implementation must have some means to distinguish between the two

#### Goal Statement

(assert(rainy(seattle))). (assert(rainy(rochester))). rainy(C).

- The Prolog interpreter would respond with:
	- $C =$  seattle

Seattle is returned first, because it comes first in the database

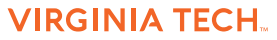

#### Goal Statement

- If we want to find all possible solutions, we can ask the interpreter to continue by typing a semicolon:
	- $C =$  seattle ;
	- C = rochester.

## Another Example

(assert(takes(jane\_doe, his201)). (assert(takes(jane\_doe, cs254)). (assert(takes(ajit chandra, art302)). (assert(takes(ajit chandra, cs254)). (assert(classmates(X, Y) :- takes(X, Z), takes(Y, Z)).

What does the following query return? classmates(jane doe, X).

$$
X = \text{jane\_doe;}
$$
\n
$$
X = \text{jane\_doe;}
$$
\n
$$
X = \text{ajit } \text{chandra.}
$$

How should we modify the rule so that the student is not considered as a classmate of himself or herself?

classmates(X, Y) :- takes(X, Z), takes(Y, Z), X\=Y.

Can we define propositions in the following way? takes(jane doe, his201).

• No. The prolog interpreter will complain. Instead, we can define the proposition as below:

takes('jane doe', his201).

# Prolog Programs

- ASSERT (define)
	- FACTS about OBJECTS
	- RULES("CLAUSES") that inter-relate facts
- Ask **QUESTIONS** about objects and their relationship
	- GOALS

# Some Prolog FACTS

- | ?- (assert (father (michael, cathy))).
- | ?- (assert (father (chuck, michael))).
- | ?- (assert (father (chuck, julie))).
- | ?- (assert (father (david, chuck))).
- | ?- (assert (father (sam, melody))).
- | ?- (assert (mother (cathy, melody))).
- | ?- (assert (mother (hazel, michael))).
- | ?- (assert (mother (hazel, julie))).
- | ?- (assert (mother (melody, sandy))).
- | ?- (assert (made\_of (moon, green\_cheese))).

# Some Prolog RULES

- A person's parent is their mother or father | ?- (assert ((parent $(X, Y)$  :- father $(X, Y)$ ; mother  $(X, Y)$ ))).
- A person's grandfather is the father of one of their parents | ?- (assert ((grandfather( $X,Y$ ) :- father( $X,A$ ), parent( $A,Y$ )))).

# Some Prolog QUESTIONS

- Is chuck the parent of julie ?
	- | ?- parent(chuck, julie).
- Is john the father of cathy?
	- | ?- father(john, cathy).

#### **Note:**

- **No "assert"s**
- **No use of variables**

- atoms: symbolic values of Prolog
	- father ( bill, mike)
	- Strings of letters, digits, and underscores starting with a <u>lower</u> case letter
- variable: unbound entity
	- father  $(X, mike)$
	- Strings of letters, digits, and underscores starting with an UPPER CASE letter
	- Variables are not bound to type by declaration

**FACTS: UNCONDITIONAL ASSERTIONS OF** "TRUTH"

*(assert(mother(carol, jim))).*

- assumed to be true
- contains no variables
- stored in database

- RULES: ASSERTIONS from which conclusions can be drawn if given conditions are true *(assert((parent(X, Y) :-father(X, Y); mother (X, Y)))).*
	- contains variables for instantiation
	- also stored in database

# An Example

| ?- (assert(color(banana, yellow))). | ?- (assert(color(squash, yellow))). | ?- (assert(color(apple, green))). | ?- (assert(color(peas, green))). FAC<sup>®</sup> | ?- (assert(fruit(banana))). | ?- (assert(fruit(apple))). | ?- (assert(vegetable(squash))). | ?- (assert(vegetable(peas))). bob eats green colored vegetables  $RULE$  | ?- (assert((eats(bob, X) :- color(X, green), vegetable(X)))).

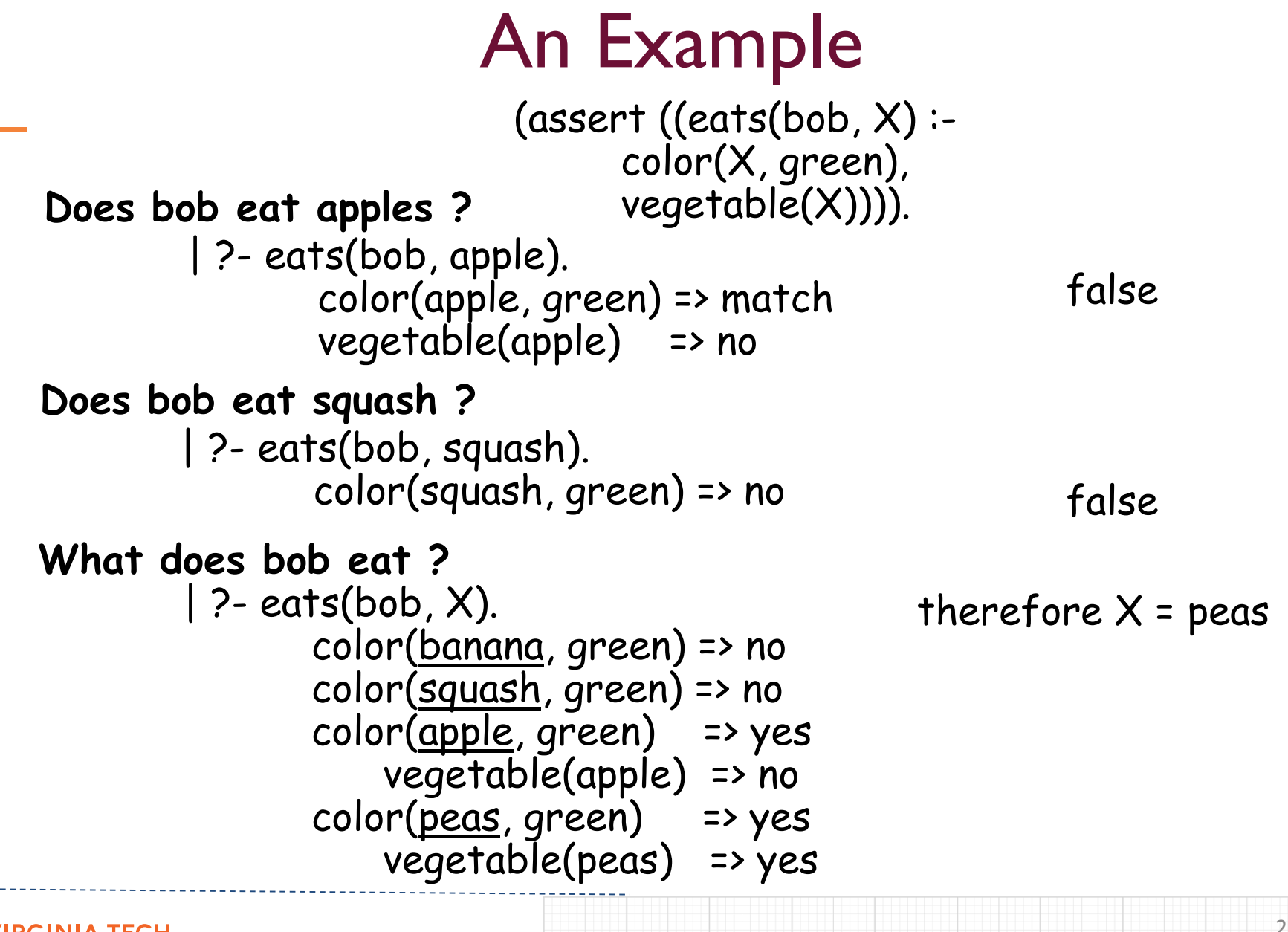

**VIRGINIA TECH.** 

INSTANTIATION: binding of a variable to value (and thus, a type)

UNIFICATION: Process of finding an instantiation of a variable for which "match" is found in the database of facts and rules

#### Instantiation & Unification

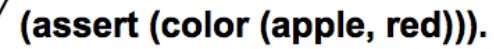

#### FACTS

(assert (color (banana, yellow))).

```
color (X, yellow).
```
Ask the question (goal): Does there exist (or, Give me) an X such that X is the color yellow

 $X = \text{apple}$ color (apple, yellow)

instantiation no matching pattern

 $X =$ banana color (banana, yellow)

instantiation match

#### $X =$ banana results in match of goal with database item

DISJUNCTIVE RULES: X if Y or Z

(assert ((parent $(X, Y)$  :- father $(X, Y))$ )). (assert ((parent $(X, Y)$  :- mother $(X, Y))$ )).

or

(assert ((parent( $X, Y$ ) :- father( $X, Y$ ); mother( $X, Y$ )))).

CONJUNCTIVE RULES: X if Y AND Z

 $(assert((father(X, Y) : parent(X, Y), male(X))))$ .

• NEGATION RULES: X if Not Y  $(assert((good(X) - not(bad(X))))).$  $(assert((mother(X, Y) :- parent(X, Y), not(male(X))))).$ 

### "Older" Example

older(george, john). older(alice, george). older(john, mary).  $older(X, Z) :- older(X, Y), older(Y, Z).$ 

- When we ask a query that will result in TRUE, we get the right answer: ?- older(george, mary). yes
- When we ask a query that will result in FALSE, we get into an endless loop ?- older(mary, john).

# Left Recursion Problem

- The first element in older is the predicate that is repeatedly tried
- To solve the problem, remove the older rule and replace with:

is older $(X, Y)$  :- older $(X, Y)$ . is older $(X, Z)$  :- older $(X, Y)$ , is older $(Y, Z)$ .

• Now:

?- is older(mary, john). false

- Prolog is more than "LOGIC"
	- Math
	- List manipulation

Consult File Format  $[x]$ . or consult $(x)$ .

• File x.pl:

husband(tommy, claudia). husband(mike, effie). mother(claudia, sannon). mother(effie, jamie). father( $X, Y$ ) :- mother( $W, Y$ ), husband( $X, W$ ). parent $(X, Y)$ :-father $(X, Y)$ ; mother $(X, Y)$ .

• Note: No assert's, but can still state **Facts and Rules**

### Consult File

• Cannot state question/goal in a consult file

**| ?- consult(x).**

#### Suggested Approach to Specifying Solution

- Use a consult file to define facts and rules
	- Instantiate prolog
	- "consult" file interactively
	- Interactively ask questions to see if facts/rules yield expected results
	- Change consult as needed
		- o Need to reinitiate prolog and re"consult"

## Suggested Approach to Specifying Solution (cont'd)

- Construct I/O redirected file to include
	- Consult file and queries, e.g.,

#### **swipl < input.fle**

- You may use ";" to ask "Is there another answer?"
	- $\circ$  The initial query CANNOT have anything on the line after the ".", and

o There must be a blank line after ";"

#### **input.fle**

consult(cnslt). query1.  $\lambda$ query2.

# SWI-Prolog: Access & Nuance

Download "stable release" of SWI-Prolog: <http://www.swi-prolog.org/Download.html> 8.0.2-1 has versions for Windows and MacOSX

- swipl prints output to STDERR (file descriptor 2). To redirect output to a file you must precede ">" with a "2" :
	- swipl < input.fle 2> output.fle

# Prolog – Issues/Limitations

- "Closed World"
	- the only truth is that known to the system
- Efficiency
	- theorem proving can be extremely time consuming
- Resolution order control
	- Prolog always starts with left side of a goal, and always searches database from the top. Have some control by choice of order in the propositions and by structuring database.

# Prolog – Issues/Limitations

- Prolog uses backward chaining (start with goal and attempt to find sequence of propositions that leads to facts in the database).
- In some cases forward chaining (start with facts in the database and attempt to find a sequence of propositions that leads to the goal) can be more efficient.
- Prolog always searches depth-first, though breadth-first can work better in some cases.

# Prolog – Issues/Limitations

- The Negation Problem -- failure to prove is not equivalent to a logical not
	- not(not(some\_goal)) is not necessarily equivalent to some\_goal